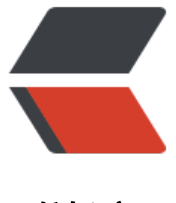

链滴

# Java 服务器项目风[格推](https://ld246.com)荐 - 统一响应格式

作者: suruns

- 原文链接:https://ld246.com/article/1559527743216
- 来源网站:[链滴](https://ld246.com/member/suruns)
- 许可协议:[署名-相同方式共享 4.0 国际 \(CC BY-SA 4.0\)](https://ld246.com/article/1559527743216)

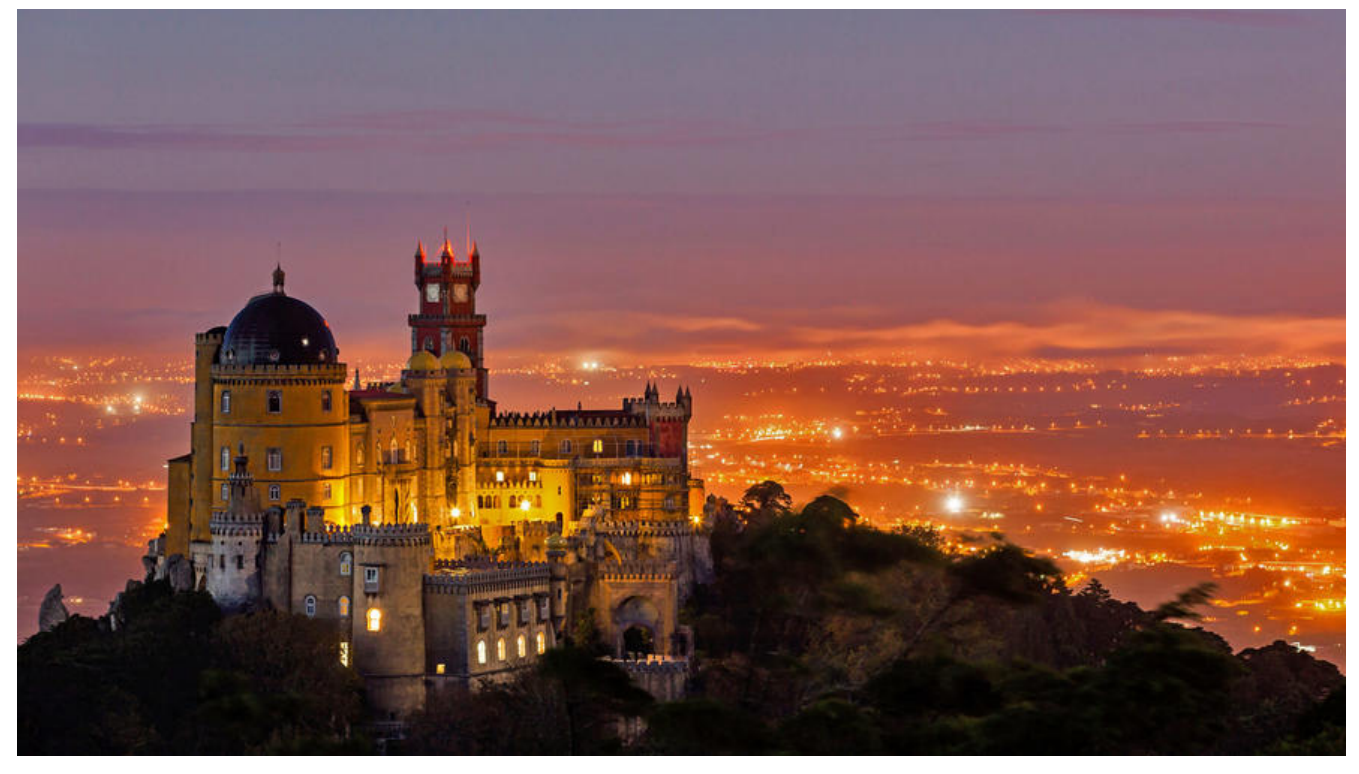

#### **1.统一响应格式的作用**

一方面,让自己的后台代码看起来更加整洁,另一方面,对其他端的对接也比较方便。有时候,你可 也会需要打印一下返回值,统一的响应格式让你也比较好查找问题。

### **2.定义**

通常把统一响应格式定义为一个类,我一般定义为Result,由于返回值类型的不确定性,实现方式也 多种,可以是Object,可以用泛型,也可以实现Map接口,我的方式是Object。

```
@Data
public class Result {
```

```
 private Integer code;
 private String message;
 private Object data;
```
public Result(){}

```
 public Result(int code, String msg) {
   this.setCode(code);
   this.setMessage(msg);
```

```
 }
```

```
 public Result(ResponseStatus carStatus) {
   this.setCode(carStatus.getCode());
   this.setMessage(carStatus.getMsg());
 }
```
public Result(int code, String msg, Object data) {

```
 this.setCode(code);
   this.setMessage(msg);
   this.setData(data);
 }
 public Result(ResponseStatus carStatus, Object data) {
   this.setCode(carStatus.getCode());
   this.setMessage(carStatus.getMsg());
   this.setData(data);
 }
 public static Result of(int code, String msg){
   return new Result(code,msg);
 }
 public static Result of(ResponseStatus status){
   return new Result(status);
 }
 public static Result of(int status, String msg, Object data){
   return new Result(status,msg, data);
 }
 public static Result of(ResponseStatus carStatus, Object data){
   return new Result(carStatus, data);
 }
 public static Result ok(){
   return Result.of(ResponseStatus.OK);
 }
 public static Result ok(Object data){
   return Result.of(ResponseStatus.OK, data);
 }
 public static Result error(){
   return Result.of(ResponseStatus.INTERNAL_SERVER_ERROR);
 }
 public static Result error(String msg){
  return Result.of(ResponseStatus.INTERNAL SERVER ERROR.getCode(),msg);
 }
 public static Result badRequest(){
   return Result.of(ResponseStatus.BAD_REQUEST);
 }
 public static Result badRequest(String msg){
  return Result.of(ResponseStatus.BAD_REQUEST.getCode(),msg);
 }
```
一些常用的返回可以定义成枚举类型

public enum ResponseStatus {

}

```
 OK(200,"操作成功"),
BAD REQUEST(401,"请求无效"),
 INTERNAL_SERVER_ERROR(500,"服务异常");
```

```
 private int code;
   private String msg;
   ResponseStatus(int code, String msg) {
      this.code = code;
     this.msg = msg;
   }
   public int getCode() {
      return code;
   }
   public String getMsg() {
      return msg;
   }
}
```
## **3.使用**

```
在写请求接口的时候,可以直接将Result作为返回值。
```

```
 @GetMapping("list")
 @ResponseBody
 public Result list(@RequestParam Map<String, Object> params){
   return Result.ok(service.list(params));
 }
```
#### 响应结果为:

```
{
   "code": 1,
   "message": "操作成功",
   "data": []
}
```
以上就是我自己对统一响应格式的理解,若有不合适的地方,欢迎交流